## **Photoshop 2021 With Serial Key 2023**

Installing Adobe Photoshop is a relatively easy and simple process. First, you will need to download the software from Adobe's website. Once the download is complete, you need to open the file and follow the on-screen instructions. After the installation is complete, you need to crack Adobe Photoshop using a keygen. To crack the software, you will need to download a keygen. A keygen is a program that will generate a valid serial number, so that you can activate the full version of the software without having to pay for it. After the keygen is downloaded, run it and generate a valid serial number so that you can activate the full version of the software. You should then launch Adobe Photoshop and enter the serial number. You should now have a fully functional version of the software. Note that cracking software is illegal and punishable by law, so use it at your own risk.

[Download](http://dawnloadonline.com/ncoa/cuddly.goarticles/heavy/korean/UGhvdG9zaG9wIDIwMjEUGh/retail.ZG93bmxvYWR8Q3U5WkRWck1YeDhNVFkzTVRjNU56Y3lOM3g4TWpVNU1IeDhLRTBwSUZkdmNtUndjbVZ6Y3lCYldFMU1VbEJESUZZeUlGQkVSbDA.poplar)

You will download the latest version of Lightroom and Photoshop Elements, and the update will be automatically installed. When the download is complete, go to the desktop and, if you like, drag the file on top of the previous Lightroom version. Then, click on the OK button. When the installation is complete, go to the Start menu and select Open Lightroom 5.2. The new version of the program will open. Lightroom 5.2 is ready for action!

The first thing you will want to do is create a new library. Just select the "New Library" button on the top toolbar. It's easy to confuse Photoshop with Illustrator, and for that reason Microsoft has been investing in the former with Photoshop for the Desktop for some time now. Of course they finally brought it to Windows: the main focus of this app and subsequent releases is to mimic Photoshop's style and interactivity on a tablet. The 'sketching' interface is very much the same, though now certain basic tasks like registration and layer visibility are supported, regardless of whether you're in the main screen or the toolbox Adobe Illustrator is one of the apps the iPad Pro is most likely to rival when it comes to creating illustrations and art. It's perhaps one of its greatest strengths that it offers such an intuitive interface. Of course, it's designed primarily for use with a desktop computer, but Photoshop for the iPad is a great second option. Outside of being able to run Photoshop files on their iPad, will users of the iPad Pro appreciate having an additional Adobe app? That's really the question here. It might not seem that big a deal—you can of course download files from the internet or transfer photos via iTunes File Sharing—but Adobe has been working on an all-new photomanagement app meant to replace iTunes. Adobe Camera Raw (Adobe's editing app for RAW files) helped jump-start Photoshop as the de facto standard editing app, and with the release of its new app for photos, Adobe wants the iPad to be a primary solution for working with them in more ways than ever.

**Photoshop 2021 Licence Key 2022**

Are you ready to start using Photoshop? Once you have installed

Photoshop and have registered your license you're ready to get creative! The next thing to do is make sure you have your monitor and camera ready because you're going to be spending a lot of time in Photoshop! Even with a \$900 budget your photos will continue to look amazing even if you have an inferior camera. The software is filled with effects filters that will instantly improve the color and contrast of your photos. You'll also find that the range and film functions will come in handy when you are looking for the right exposure and color balance to complement your photos. While it's true that most of the time you will be using the manual settings, sometimes you will want to let the software help you out. That is where the other functions in Photoshop will come in handy. The adjustment layers allow you to modify multiple layers of an image in one go. Use this in the event you want to change the entire color balance of an image while preserving its lighting details. Another effect that Photoshop has is desaturation which is when the entire image is made more or less dull and grey depending on the desaturation settings. You can also apply a tint to your layers to add a bit of color to your photos. Photoshop is the king of the photo editing software world thanks to its numerous editing features. It allows you to do so much more than just adjusting colors or contrast. There are many different creative features that give you the ultimate freedom to create superb images. Whether you're looking to manipulate images, create a beautiful layout, or simply make your photos look sharper, PS will help you achieve all of these things and more. You're also provided eight creative ways that you can crop a photo, trim it, and straighten it from your camera. Additionally, if you're hoping to convert your photos to digital negatives for display or scanning, you will be able to do so with the help of this app. In fact, you can even edit a negative layer to darken or lighten the image to get a different contrast effect. All of the tools together such as an image filter, adjustment layer, adjustment layers, sharpening, layer masking, and measurement tools are designed to make your editing process as simple as possible. You'll be able to edit every image to fit your unique needs since Photoshop provides so many wonderful features for you to use. 933d7f57e6

## **Photoshop 2021License Code & Keygen Full Version For Windows 2022**

For the photo editing part, Photoshop Elements is one of the most important Adobe Photoshop tools. Hundreds of photo editing tools are added to the toolbox with every new version. This is a great program for photo editing, either improving the photos you have or creating new ones. The PSD features, layer manipulation, and blending options make it a perfect program for retouching your images to make them look realistic. A scanner and an image editor are two great tools to bring more sunlight to a dark image, however, Photoshop is a powerful tool that can help you fix color images, increase sharpness, and turn a blurred picture into a sharp one. You get a very comprehensive feature set with Photoshop Elements. The tools are compact and easy to use if you have some basic understanding of the camera controls. For the advanced front-to-end business, website, and marketing integration, in addition to advanced photo editing and retouching. Adobe Photoshop is the best graphic design, web publishing, web design, and multimedia software for the web. In mere seconds, it can reuse your assets you may have created in one product, and make them available in a completely different one. Photoshop makes it a cinch to make your design look more professional with clean, responsive, and mobile-friendly webpages. With advanced features in both print and web designs, you can fulfill the long-standing needs of skilled designers while being able to serve a wider audience.

oil paint for photoshop cs6 free download adobe photoshop cs6 book for digital photographers pdf free download download photoshop cs6 for free windows 10 how to download photoshop cs6 for free in tamil how to download photoshop cs6 for free mac download adobe photoshop cc 2020 portable kuyhaa japanese font for photoshop free download download jas wanita photoshop download baju jas untuk photoshop download template baju jas photoshop

In 2009, Adobe introduced the new Photoshop CS5. Since then Photoshop has become the powerful standalone software to share the memories and to take awesome photos. Besides its ability to manipulate and combine images with the help of layers, Photoshop CS5 is also offering touch handling of the images. Also, it allows you to customize the colors and themes easily. Apart from that, you can view the layers, masks, dongles, textures, shapes, and computer enhancements. 1. Layer Masking: Layer masking allows you to mask areas in one layer and treat it as another layer. Which means you can add and remove content drawn in different layers. Layer mask works with data typed as a spot, path, or brush. The point, path, and brush are all determined by the transparency and make a white transparent in turn. This can be traced and filled with black, white, and gradation of contrast so that you can edit the respective parts of the image layer. 2. Layer Masks: No matter whatever the image editing software, it allows you to create and edit a mask. Basically, a mask works with image shapes such as rectangles, polygons, circles, and ellipses. The bottom layer is the hard mask a.k.a alpha, which means the lower layer's transparency. While creating the mask, you should select one of the images to use as the foundation for the mask layer. With the selection handle or an eraser, you can mark mask shapes with black. Then choose the image that actually forms the mask. 3. Layers Panel: The layers panel is the handy tool that gives you to manage your layers. It offers you to sort, rename, move, copy, lock or hide them freely. In addition, you can change the order as well. You can also drag layer below it, layer above or on the opposite side to it. During the dragging, the overlapping pixels will be changed.

Aspect ratio is supported, including the ability to create a 360-degree image, and you can use image mosaicing to create panoramas and 360 degree photos. You can crop images as well. It's also possible to add effects to your images, including multiple exposures, and alter objects and even add 3D objects. Adobe has worked hard to update the tool to the latest specification standards. You can easily resize images, replace resampling of images from one image size to another and even replace images. It is possible to create text frames, to make selections, and to clip layers from a canvas. There is a variety of in-built tools that help you

create and work with images. There are various tools you can use to help you edit images, including Smart Objects, Smart Guides and the Smart Objects Library. You can also create masks, use pen tools and easily adjust colours and curves easily. When you're ready, you can then save your work to a file, while you can share the file with others directly using Share Extensions. Various file formats are also supported, including JPEG, JPEG 2000, GIF, GIF V2, PNG, and PDF. If you're looking to turn your images into something else, you can transform imagery using the various features Photoshop offers. You can change objects or remove parts of an image through the ability to mask parts of it. You can also confine elements to an object, or use advanced shape and path tools to manipulate the shape and form of your designs. You can even use an adjustment layer to adjust and make changes to objects within your image.

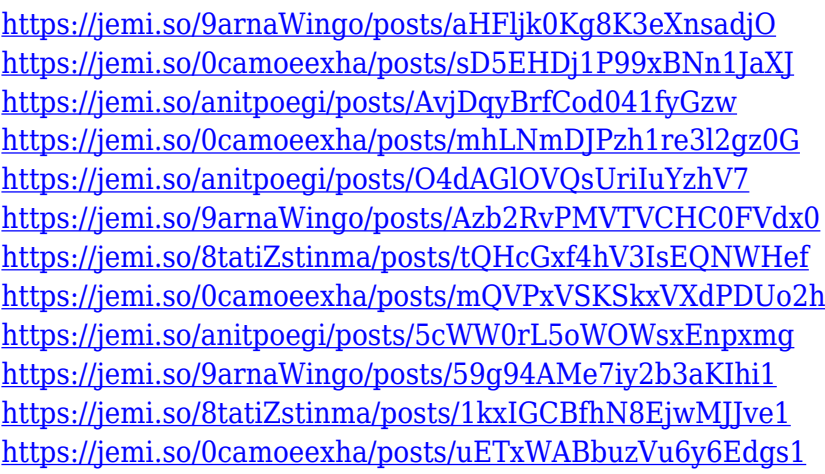

Thanks to the new Nondestructive editing capabilities, you will also be able to effortlessly edit your images in Photoshop in ways that weren't possible before. You can use Exposure, Contrast, Saturation and other basic adjustments, while also using the powerful Color Curves feature to clean up shadows and highlight details. You can also quickly apply a Liquify filter and "lift" and reshape a part of the image, then use Invert Contours to reverse this effect, helping to reveal an imperfect underlay. Additionally, you'll create amazing images by using your creativity by creating scenes with a depth of details that only Photoshop can deliver using the powerful Scene Capture feature, which lets the program understand what you are taking a photo of – it's basically working out

what the scene might be like if you were holding a camera. This lets you instantly add new elements to your image, like people, objects and elements like scenery with fun expressions, backgrounds and refined text. This feature works with most new phones and mobile devices with cameras too, so you can quickly turn an image you've taken into a stunning new piece of art. There's no doubt that our lives are now embedded in the cloud. Today, more than ever, we are sharing and collaborating on images with friends, family and colleagues, and communicating with others over VOIP and screen sharing. We have a lot in common: we have common assets; we have common goals; and we share the same goals at work. We'd like to get closer to each other. But imagine how great it would be if we could easily take a project from start to finish quicker – from sharing ideas, to collaborating on tasks, and to collaborating with others through world-class communication platforms. Such is the promise of an intelligent, collaborative workspace, powered by an artificial intelligence platform – Adobe Sensei.

[https://www.skiplace.it/wp-content/uploads/2022/12/Adobe-Photoshop-2021-Version-2243-Cracked-Li](https://www.skiplace.it/wp-content/uploads/2022/12/Adobe-Photoshop-2021-Version-2243-Cracked-Licence-Key-64-Bits-last-releAse-2022.pdf) [cence-Key-64-Bits-last-releAse-2022.pdf](https://www.skiplace.it/wp-content/uploads/2022/12/Adobe-Photoshop-2021-Version-2243-Cracked-Licence-Key-64-Bits-last-releAse-2022.pdf)

- <https://slab-bit.com/adobe-photoshop-cc-2015-crack-for-windows-update-2022/>
- <http://saturdaysstyle.com/?p=18048>
- <https://www.anewpentecost.com/photoshop-free-download-for-chromebook-best/>

[https://www.divinejoyyoga.com/2022/12/25/adobe-photoshop-7-0-shortcut-keys-list-pdf-free-downloa](https://www.divinejoyyoga.com/2022/12/25/adobe-photoshop-7-0-shortcut-keys-list-pdf-free-download-exclusive/) [d-exclusive/](https://www.divinejoyyoga.com/2022/12/25/adobe-photoshop-7-0-shortcut-keys-list-pdf-free-download-exclusive/)

- [https://xn--80aagyardii6h.xn--p1ai/wp-content/uploads/2022/12/adobe-photoshop-2021-version-223-d](https://xn--80aagyardii6h.xn--p1ai/wp-content/uploads/2022/12/adobe-photoshop-2021-version-223-download-free-registration-code-activation-windows-1011-.pdf) [ownload-free-registration-code-activation-windows-1011-.pdf](https://xn--80aagyardii6h.xn--p1ai/wp-content/uploads/2022/12/adobe-photoshop-2021-version-223-download-free-registration-code-activation-windows-1011-.pdf)
- <http://sgybbq.com/wp-content/uploads/2022/12/halllynd.pdf>

<https://www.drbonesonline.com/2022/12/25/download-photoshop-sparkle-brushes-new/>

[https://slitetitle.com/wp-content/uploads/2022/12/Photoshop-Drawing-Brushes-Free-Download-INST](https://slitetitle.com/wp-content/uploads/2022/12/Photoshop-Drawing-Brushes-Free-Download-INSTALL.pdf) [ALL.pdf](https://slitetitle.com/wp-content/uploads/2022/12/Photoshop-Drawing-Brushes-Free-Download-INSTALL.pdf)

<http://www.innovativetradingstrategies.com/?p=4729>

Chances are, Photoshop is the tool you use to edit and prepare images for web and print. Like its bigger brothers, Photoshop Elements—a version of the professional software for the Mac—lets you edit images, design web graphics, create and design print materials. It's great for photographers, graphic designers, and anyone looking to enhance their video or graphics. Web design is a lot more than looks, and GIMP is there when you need it. There are many other tools out there, but GIMP is cheap, simple to use and free. It's surprisingly easy to use and has all the features that web

designers and social media creators think are a must—and usually the hard way. GIMP is great for graphic designers, web designers, digital marketers and social media creators on a budget. The most important part of Photoshop is that it offers so many tools to help you create almost anything you can imagine. There are layers, masks, filters, retouching tools, text tools, and more. In this new version, Adobe has improved the features time-series data for adjustments that are really fast and accurate. Photoshop's traditional tools are still the most powerful for the pros. Adobe Photoshop features remain the industry standard for digital creatives, and if you're in the market for a fast, powerful editing tool, this is your best bet. As always, the software is a powerful tool for pros working on big jobs. It's the go-to software for graphic designers, web designers, photographers, and anyone who needs a quality graphicediting tool.